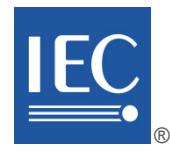

# **IEC 61804-4**

Edition 1.0 2015-10

colour inside

# **INTERNATIONAL STANDARD**

**NORME INTERNATIONALE**

**Function blocks (FB) for process control and electronic device description language (EDDL) – Part 4: EDD interpretation**

Blocs fonctionnels (FB) pour les procédés industriels et le langage de **description électronique de produit (EDDL) –**  Partie 4: Interprétation EDD

INTERNATIONAL **ELECTROTECHNICAL COMMISSION** 

**COMMISSION** ELECTROTECHNIQUE INTERNATIONALE

ICS 25.040.40; 35.240.50 ISBN 978-2-8322-2937-8

**Warning! Make sure that you obtained this publication from an authorized distributor. Attention! Veuillez vous assurer que vous avez obtenu cette publication via un distributeur agréé.**

® Registered trademark of the International Electrotechnical Commission Marque déposée de la Commission Electrotechnique Internationale

# $-2-$ **CONTENTS**

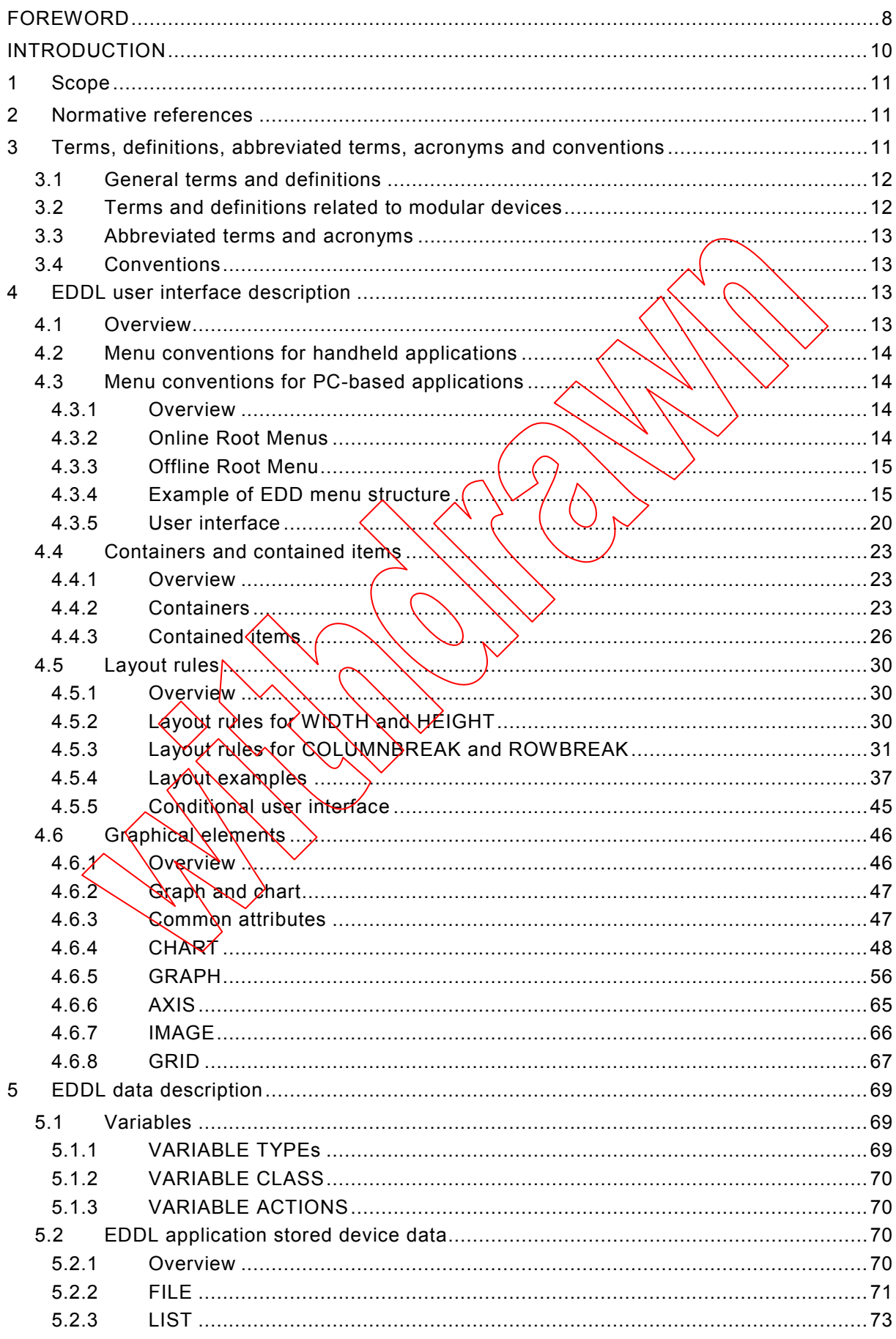

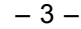

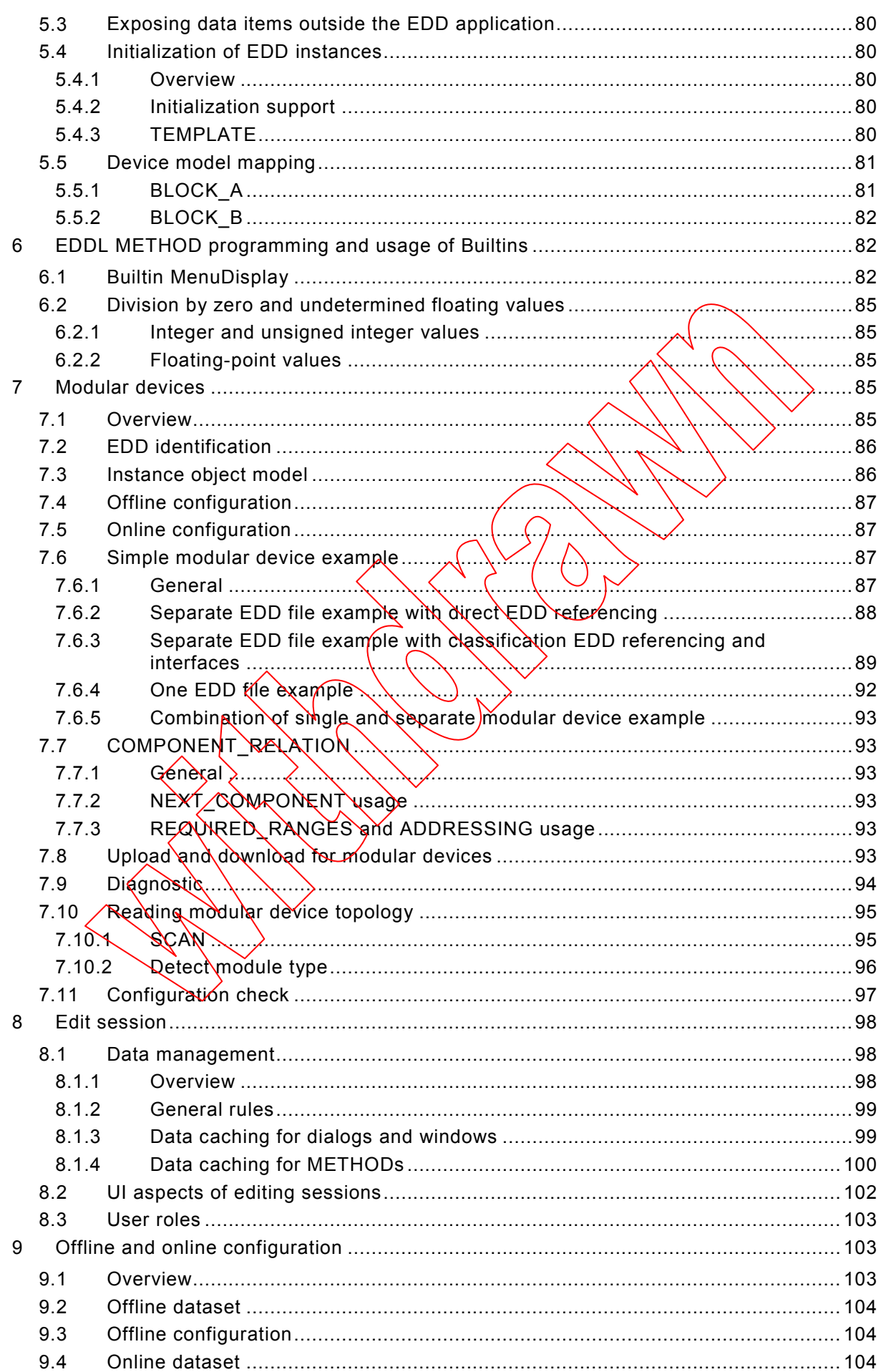

– 4 – IEC 61804-4:2015 IEC 2015

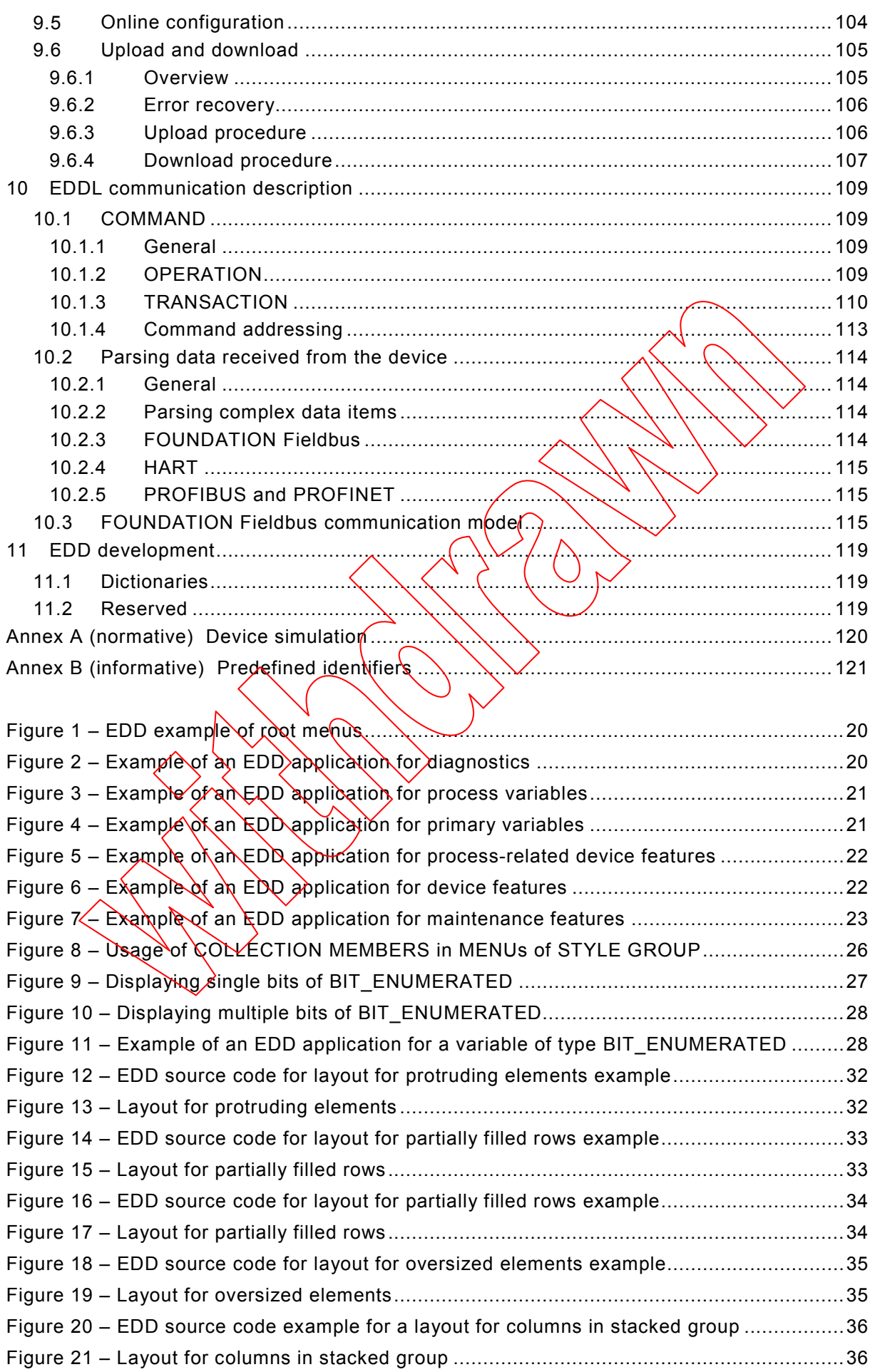

IEC 61804-4:2015 © IEC 2015 – 5 –

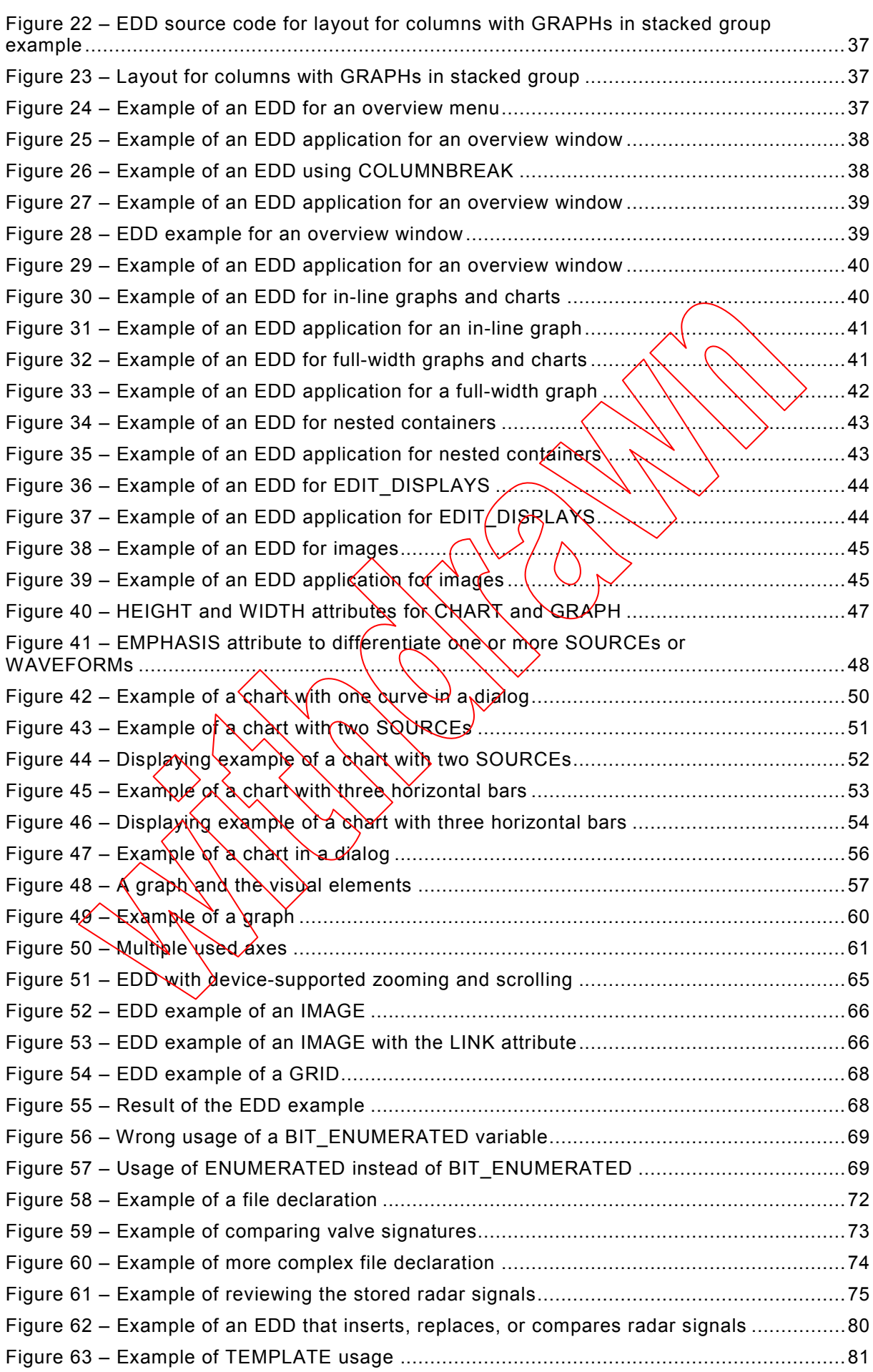

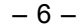

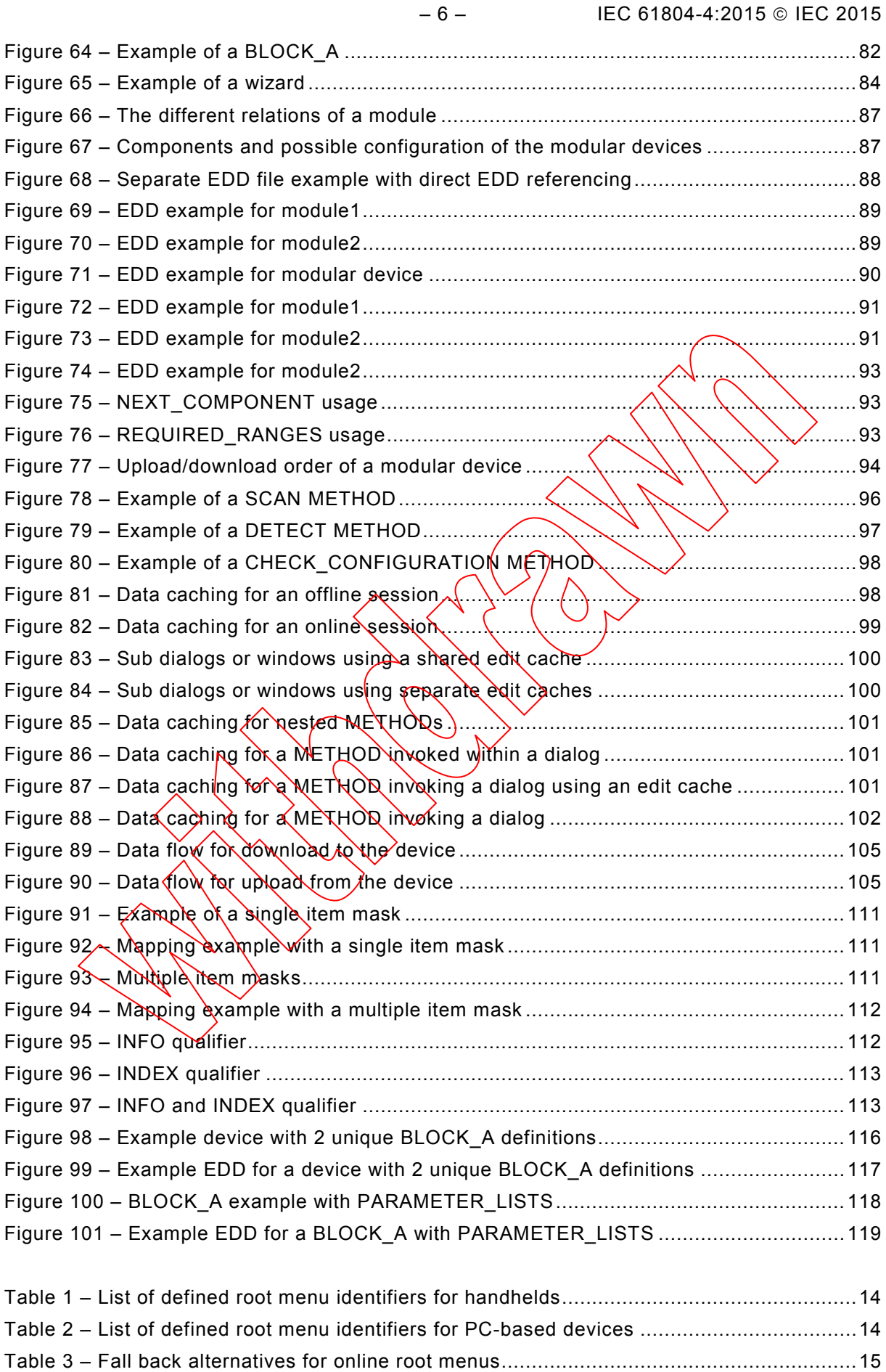

Table 4 – Fall back alternatives for offline root menus ..........................................................15 Table 5 – Permitted contained items and default STYLES.....................................................24

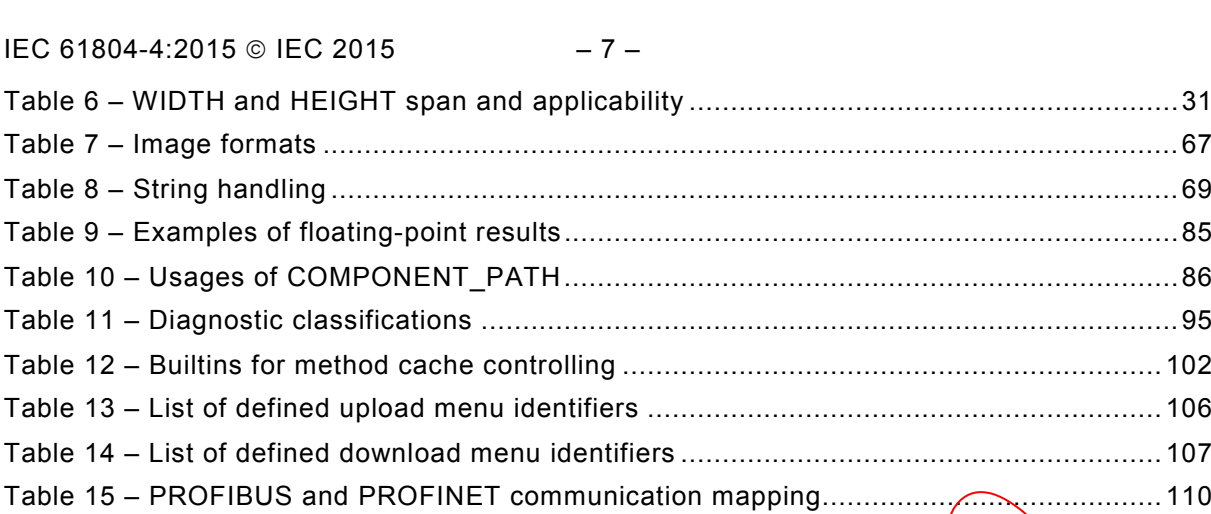

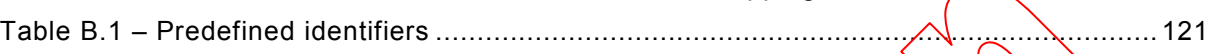

**[This is a preview - click here to buy the full publication](https://webstore.iec.ch/publication/23481&preview)**

– 8 – IEC 61804-4:2015 IEC 2015

#### INTERNATIONAL ELECTROTECHNICAL COMMISSION

 $\overline{\phantom{a}}$ 

# **FUNCTION BLOCKS (FB) FOR PROCESS CONTROL AND ELECTRONIC DEVICE DESCRIPTION LANGUAGE (EDDL) –**

# **Part 4: EDD interpretation**

#### FOREWORD

- <span id="page-7-0"></span>1) The International Electrotechnical Commission (IEC) is a worldwide organization for standardization comprising all national electrotechnical committees (IEC National Committees). The object of IEC is to promote international co-operation on all questions concerning standardization in the electrical and electronic fields. To this end and in addition to other activities, IEC publishes International Standards, Technical Specifications, Technical Reports, Publicly Available Specifications (PAS) and Guides (hereafter referred to as "IEC Publication(s)"). Their preparation is entrusted to technical committees; any IEC National Committee interested in the subject dealt with may participate in this preparatory work. International, governmental and nongovernmental organizations liaising with the IEC also participate in this preparation. IEC collaborates closely with the International Organization for Standardization (ISO) in accordance with conditions determined by agreement between the two organizations.
- 2) The formal decisions or agreements of IEC on technical matters express, as nearly as possible, an international consensus of opinion on the relevant subjects since each technical committee has representation from all interested IEC National Committees.
- 3) IEC Publications have the form of recommendations  $f(x)$  international use and are accepted by IEC National Committees in that sense. While all reasonable efforts are made to ensure that the technical content of IEC Publications is accurate, IEC cannot be held responsible for the way in which they are used or for any misinterpretation by any end user.
- 4) In order to promote international uniformity, IEC National Committees undertake to apply IEC Publications transparently to the maximum extent possible *(in* their national and regional publications. Any divergence between any IEC Publication and the corresponding national or regional publication shall be clearly indicated in the latter.
- 5) IEC itself does not provide any attestation of conformity.)Independent certification bodies provide conformity assessment services and, un some areas, access to IEC marks of conformity. IEC is not responsible for any services carried out by independent certification bodies.
- 6) All users should ensure that they have the latest edition of this publication.
- 7) No liability shall attach to IEC or its directors, employees, servants or agents including individual experts and members of its technical committees and IEC National Committees for any personal injury, property damage or other damage of $\langle$ any nature whatsoever,/whether direct or indirect, or for costs (including legal fees) and expenses arising out of the publicat<del>ion</del>, use of, or reliance upon, this IEC Publication or any other IEC Publications.
- 8) Attention is drawn to the Normative references cited in this publication. Use of the referenced publications is indispensable for the correct application of this publication.
- 9) Attention is drawn to the possibility that some of the elements of this IEC Publication may be the subject of patent rights. IEC shall not be held responsible for identifying any or all such patent rights.

International Standard IEC 61804-4 has been prepared by subcommittee 65E: Devices and integration in enterprise systems, of IEC technical committee 65: Industrial-process measurement, control and automation.

This first edition cancels and replaces IEC TR 61804-4 published in 2006. This edition constitutes a technical revision.

This edition includes the following significant technical changes with respect to the previous edition:

- New paragraph:
	- EDDL data description
	- EDDL METHOD programming and usage of builtins
	- Edit session
	- Offline and online configuration

IEC 61804-4:2015 © IEC 2015 – 9 –

- EDDL communication description
- Enhancements in paragraph EDDL user interface descriptions

The text of this standard is based on the following documents:

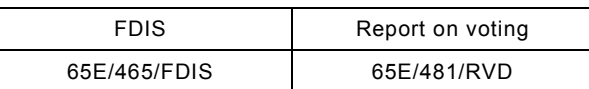

Full information on the voting for the approval of this standard can be found in the report on voting indicated in the above table.

This publication has been drafted in accordance with the ISO/IEC Directives, Part 2.

A list of all parts in the IEC 61804 series, published under the general title *Function blocks (FB) for process control and electronic device description language (EQDL)*, can be found on the IEC website.

Future standards in this series will carry the new general title as cited above. Titles of existing standards in this series will be updated at the time of the next edition.

The committee has decided that the contents of this publication will remain unchanged until the stability date indicated on IEC web site under that p://webstore.jec.ch" in the data related to the specific publication. At this date, the publication will be

- reconfirmed,
- withdrawn,
- replaced by a revised  $\epsilon$ dition, or
- amended.

**IMPORTANT – The 'colour inside' logo on the cover page of this publication indicates** that it contains colours which are considered to be useful for the correct understanding of its contents. Users should therefore print this document using a **colour printer.**

– 10 – IEC 61804-4:2015 IEC 2015

# INTRODUCTION

<span id="page-9-0"></span>This part of IEC 61804 was developed using material from FDI Cooperation LLC (Foundation<sup>™</sup> Fieldbus<sup>1</sup>, HART<sup>®</sup>[2](#page-9-2) Communication Foundation (HCF), PROFIBUS<sup>™[3](#page-9-3)</sup> Nutzerorganisation e.V. (PNO)), OPC Foundation (OPCF) and FDT Group. IEC 61804 has the general title "Function blocks (FB) for process control and Electronic Device Description Language (EDDL)".

This editon does reflect many of the various rules defined by the different communication foundations, however it is not a complete representation of those rules defined by each of the communication foundations today. Therefore, an EDD application and EDD developer will need to rely on both IEC 61804-4 and the respective communication foundation documents (e.g. specifications, test requirements, test cases) to develop a conformant application that will meet foundation registration requirements.

Conformity assessment of an EDD application is the responsibility of the respective communication foundations. In cases of any ambiguity, the rules of the respective communication foundations apply.

This part of IEC 61804

 $\overline{\phantom{a}}$ 

- contains an overview of the use of EDDL;
- provides examples demonstrating the use of the  $EDD$  constructs;
- shows how the use cases are fulfilled; and
- shows the proper EDD application interpretation for each example.

This part of IEC 61804 is not an EDDL tutorial and is not intended to replace the EDDL specification.

Instructions are provided for  $\mathcal{W}_{\mathsf{R}}$  EDD application which describe what will be performed without prescribing the technology used in the host implementation. For example, the FILE construct describes data that is stored by the EDD application on behalf of the EDD. The FILE construct does not specify how the data is stored. The EDD application can use a database, a flat file, or any other implementation it chooses.

<span id="page-9-1"></span><sup>1</sup> FOUNDATION™ Fieldbus is the trademark of the Fieldbus Foundation. This information is given for the convenience of users of this document and does not constitute an endorsement by IEC of the product named. Equivalent products may be used if they can be shown to lead to the same results.

<span id="page-9-2"></span><sup>2</sup> HART® is the registered trademark of the HART Communication Foundation. This information is given for the convenience of users of this document and does not constitute an endorsement by IEC of the product named. Equivalent products may be used if they can be shown to lead to the same results.

<span id="page-9-3"></span><sup>3</sup> PROFIBUS and PROFINET are the trademarks of the PROFIBUS Nutzerorganisation e.V. This information is given for the convenience of users of this document and does not constitute an endorsement by IEC of the product named. Equivalent products may be used if they can be shown to lead to the same results.

IEC 61804-4:2015 © IEC 2015 – 11 –

# **FUNCTION BLOCKS (FB) FOR PROCESS CONTROL AND ELECTRONIC DEVICE DESCRIPTION LANGUAGE (EDDL) –**

# **Part 4: EDD interpretation**

#### <span id="page-10-0"></span>**1 Scope**

This part of IEC 61804 specifies EDD interpretation for EDD applications and EDDs to support EDD interoperability. This document is intended to ensure that field device developers use the EDDL constructs consistently and that the EDD applications have the same interpretations of the EDD. It supplements the EDDL specification to promote EDDL application interoperability and improve EDD portability between EDDL applications.

### <span id="page-10-1"></span>**2 Normative references**

The following documents, in whole or in part, are normatively referenced in this document and are indispensable for its application. For dated references, only the edition cited applies. For undated references, the latest edition of the referenced document (including any amendments) applies.

IEC 61784-1*, Industrial communication networks – Profiles – Part 1: Fieldbus profiles*

IEC 61784-2, *Industrial communication networks – Profiles – Part 2: Additional fieldbus profiles for real-time networks based on ISO/IEC 8802-3* 

IEC 61804-2, *Function blocks (FB) for process control – Part 2: Specification of FB concept*

IEC 61804-3[4](#page-10-3), *Function blocks (FB) for process control and Electronic device description language (EDDL)* <sup>−</sup> *Part 3: EDDL syntax and semantics*

IEC 61804-5[5](#page-10-4), *Function blocks (FB) for process control and Electronic device description language (EDDL)* <sup>−</sup> *Part 5: EDDL Builtin library*

ISO/IEC 10918 (all parts), *Information technology – Digital compression and coding of continuous-tone still images*

<span id="page-10-2"></span>ISO/IEC 15948, *Information technology – Computer graphics and image processing – Portable Network Graphics (PNG): Functional specification*

\_\_\_\_\_\_\_\_\_\_\_

<span id="page-10-3"></span>To be published.

<span id="page-10-4"></span><sup>5</sup> To be published.

 $-124-$ 

IEC 61804-4:2015 © IEC 2015

# **SOMMAIRE**

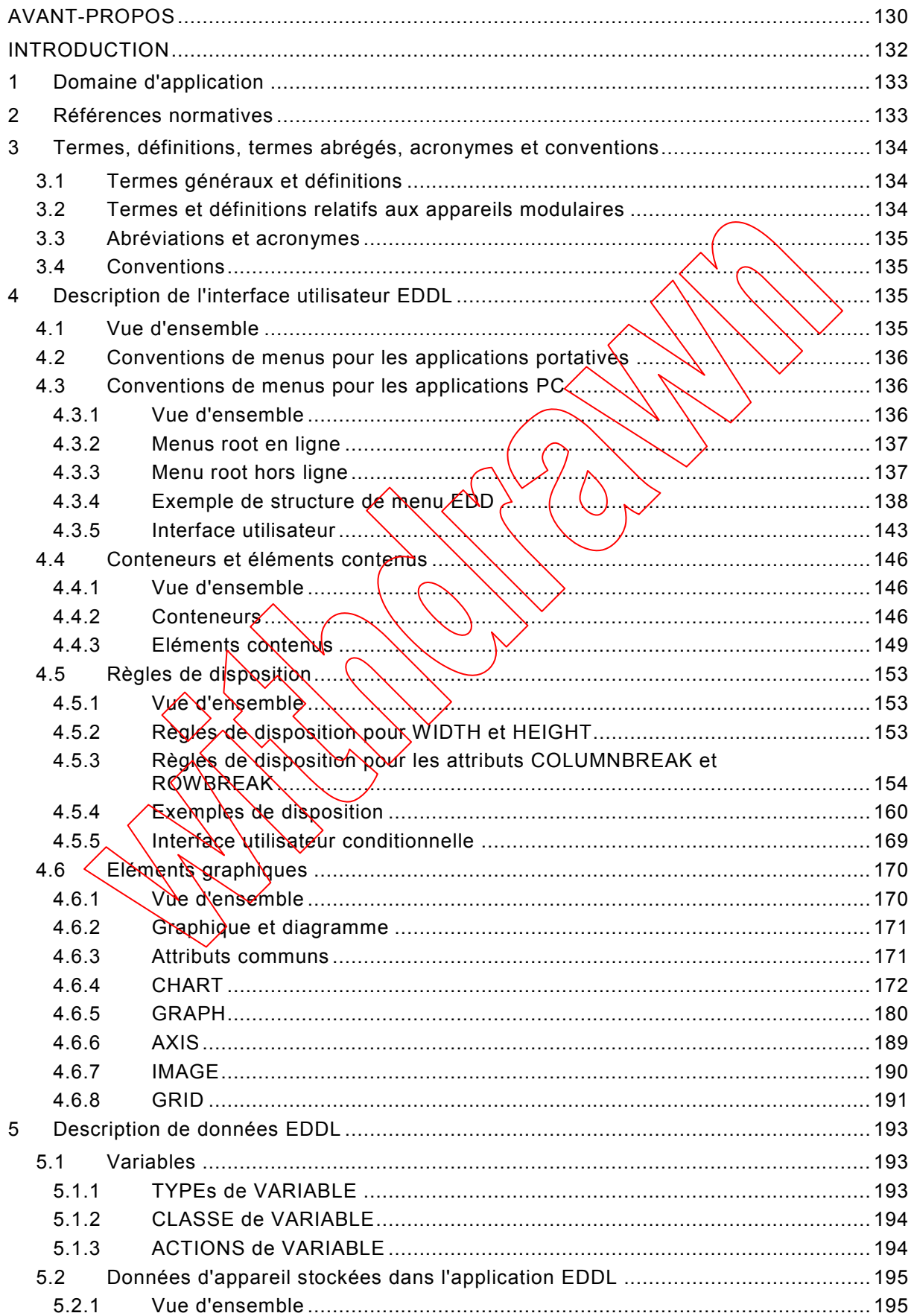

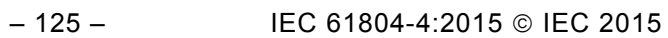

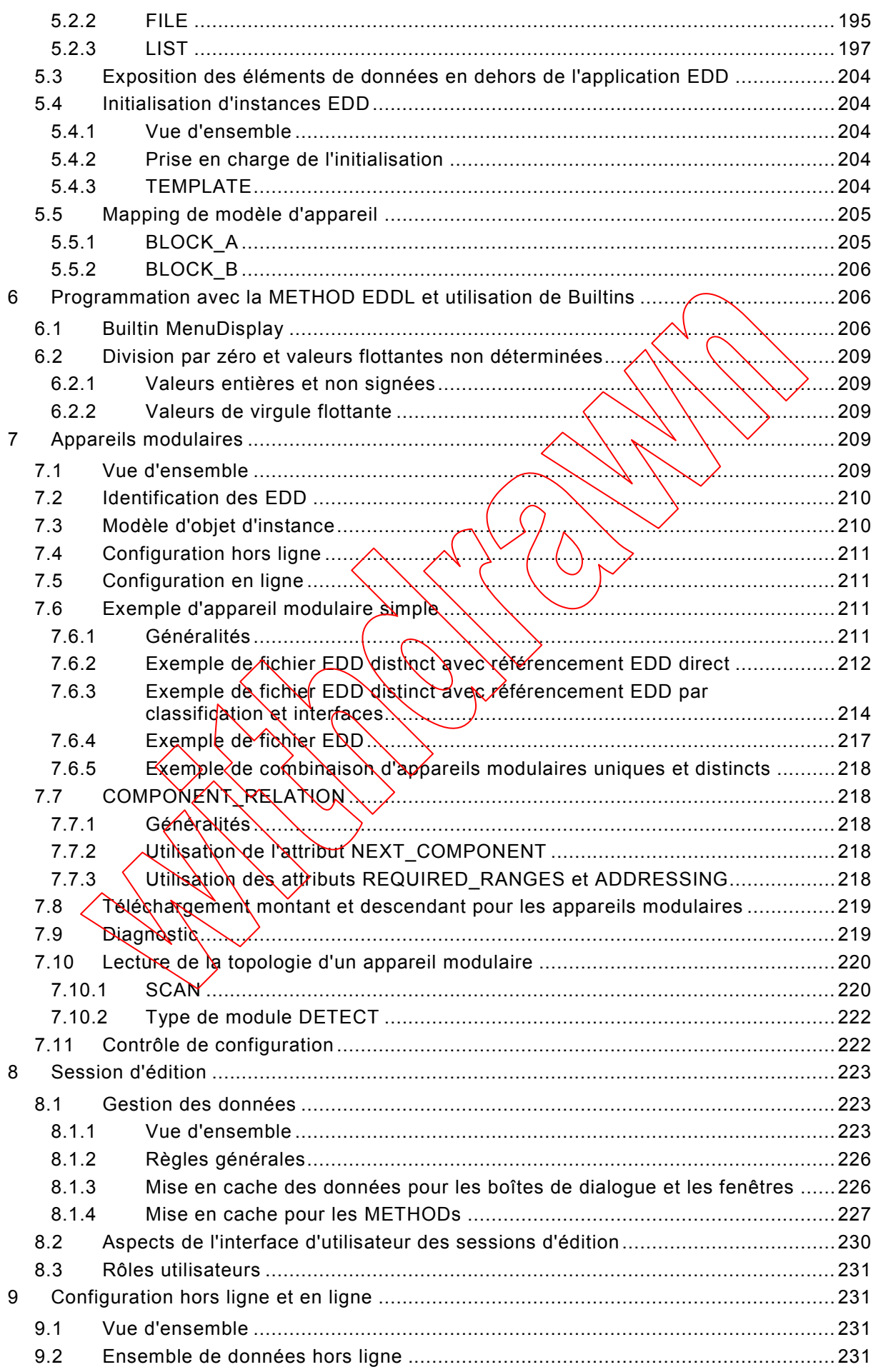

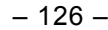

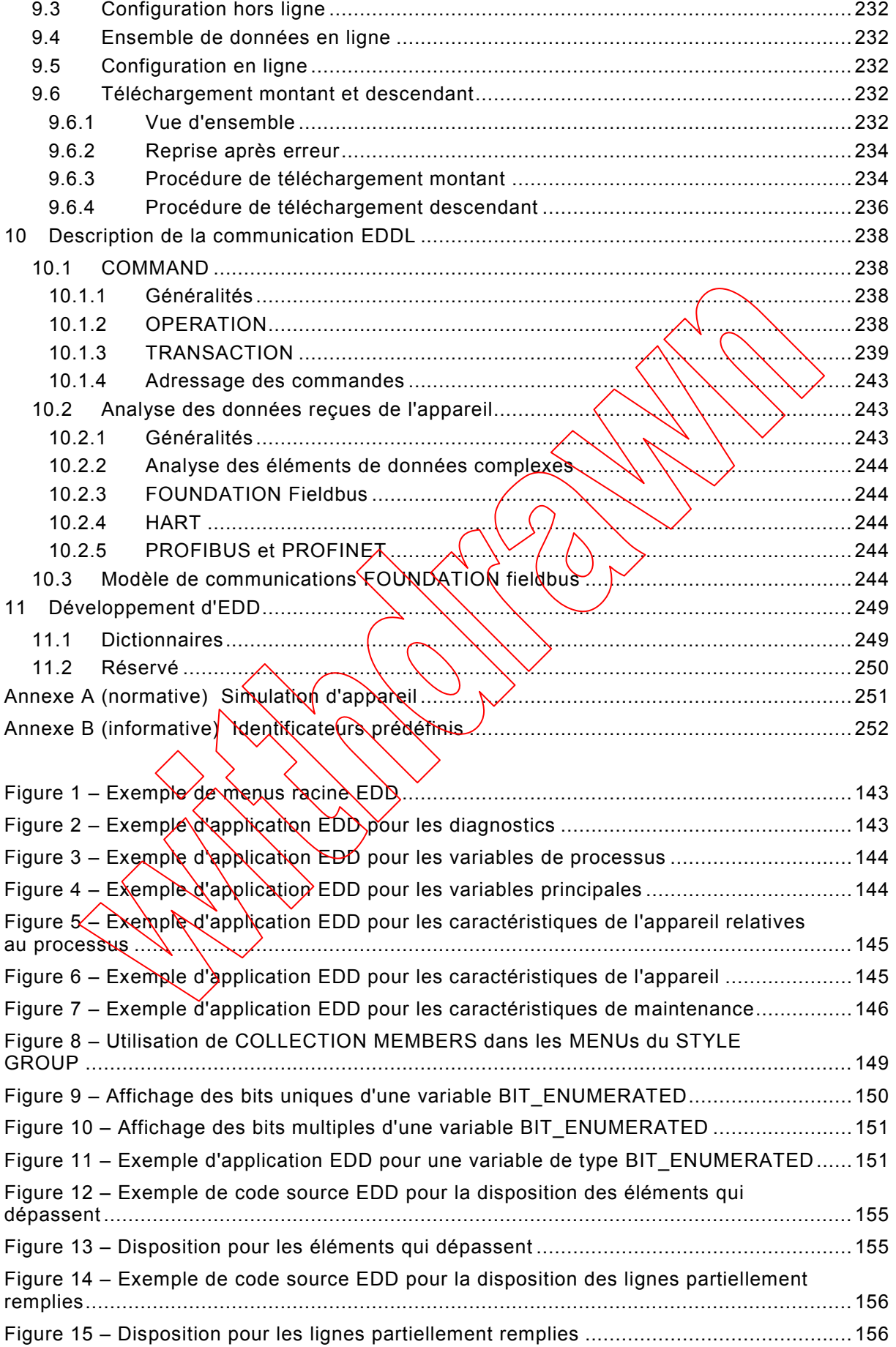

# – 127 – IEC 61804-4:2015 IEC 2015

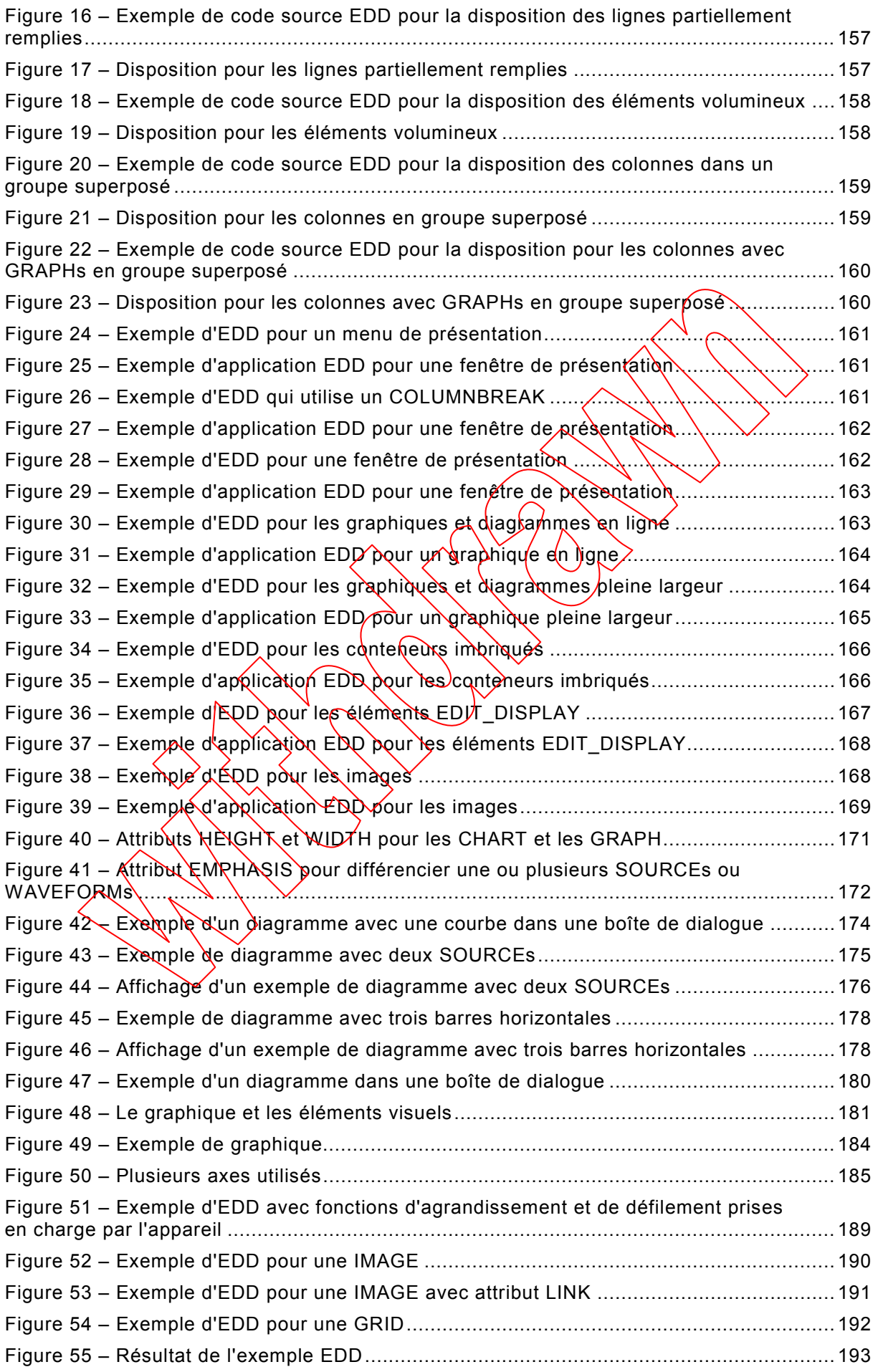

# – 128 – IEC 61804-4:2015 IEC 2015

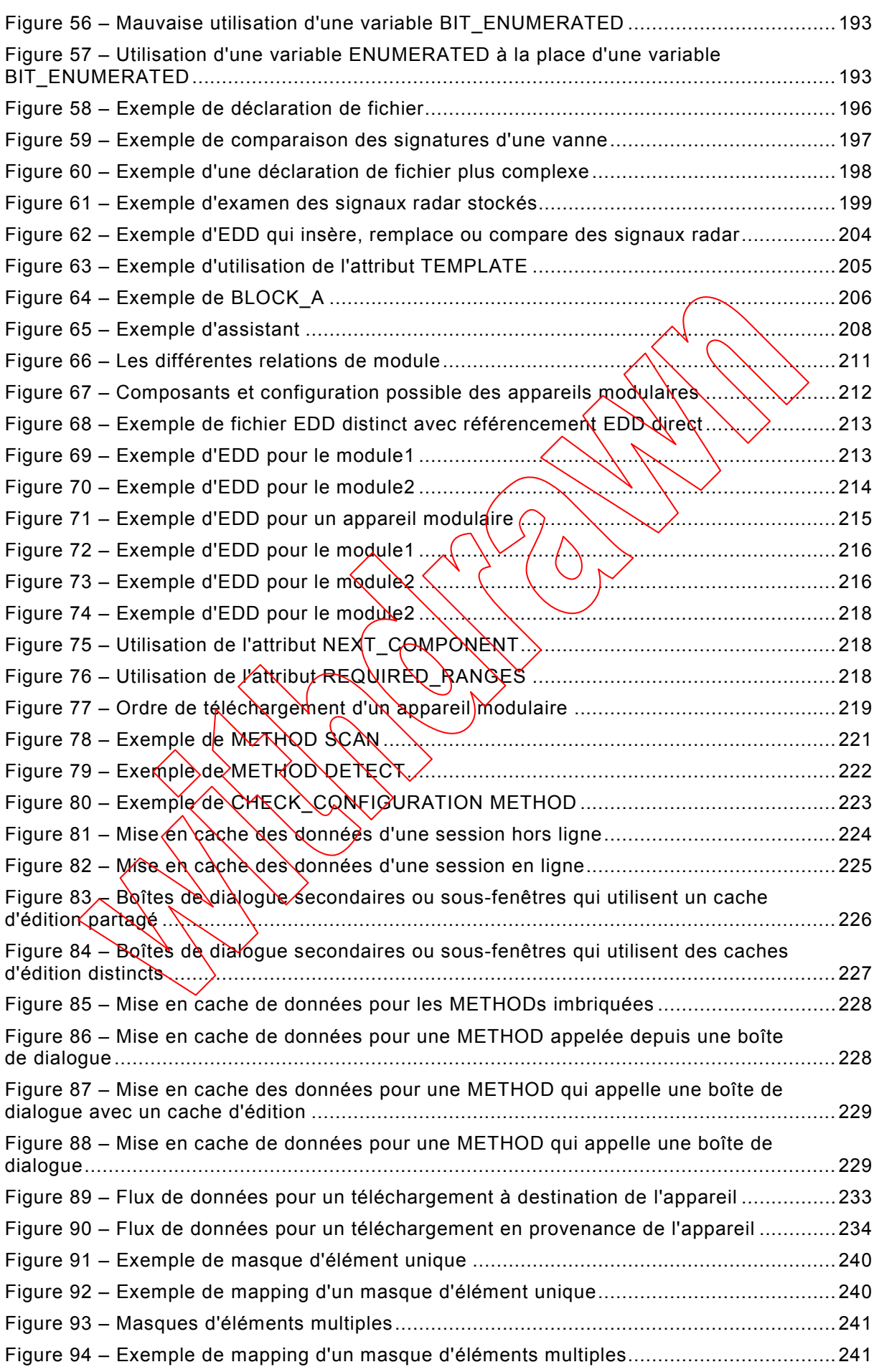

$$
-129-
$$

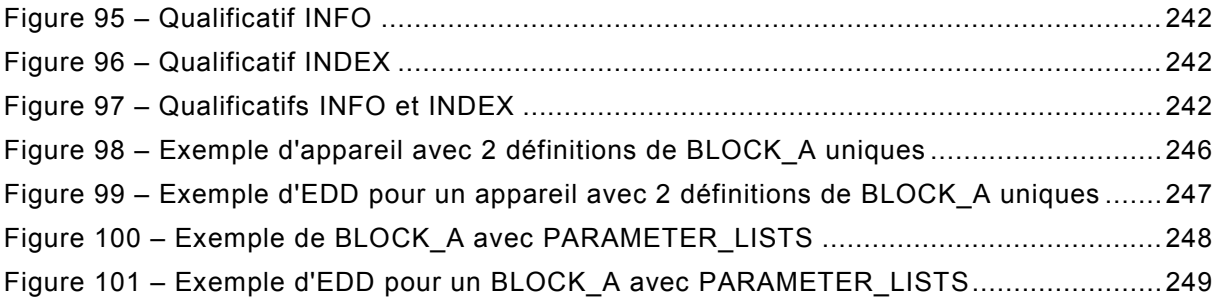

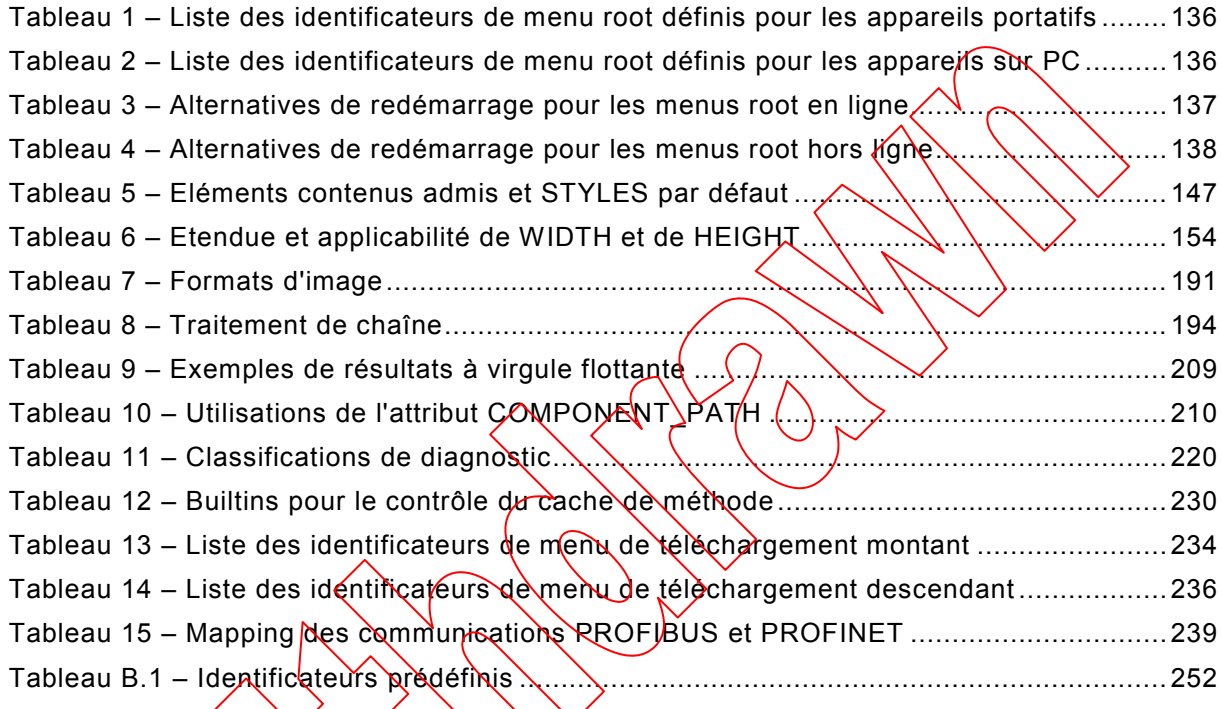

**[This is a preview - click here to buy the full publication](https://webstore.iec.ch/publication/23481&preview)**

– 130 – IEC 61804-4:2015 IEC 2015

# COMMISSION ÉLECTROTECHNIQUE INTERNATIONALE

 $\overline{\phantom{a}}$ 

# **BLOCS FONCTIONNELS (FB) POUR LES PROCÉDÉS INDUSTRIELS ET LE LANGAGE DE DESCRIPTION ÉLECTRONIQUE DE PRODUIT (EDDL) –**

#### **Partie 4: Interprétation EDD**

#### AVANT-PROPOS

- <span id="page-17-0"></span>1) La Commission Electrotechnique Internationale (IEC) est une organisation mohdiale de normalisation composée de l'ensemble des comités électrotechniques nationaux (Comités natio*n*aux de l'IEC). L'IEC a pour objet de favoriser la coopération internationale pour toutes les questions de normalisation dans les domaines de l'électricité et de l'électronique. A cet effet, l'IEC – entre autres activités – publie des Normes internationales, des Spécifications techniques, des Rapports techniques, des Spécifications accessibles au public (PAS) et des Guides (ci-après dénommés "Publication(s) de l'IEC/). Leur élaboration est confiée à des comités d'études, aux travaux desquels tout Comité national intéressé par le sujet traité peut participer. Les organisations internationales, gouvernementales et non gouvernementales, en liaison avec YIEC, participent également aux travaux. L'IEC collabore étroitement avec l'Organisation Inteinationale de Normalisation (ISO), selon des conditions fixées par accord entre les deux organisations.
- 2) Les décisions ou accords officiels de l'IEC concernant les questions téchniques représentent, dans la mesure du possible, un accord international sur les sujets étudiés, étant donné que les Comités nationaux de l'IEC intéressés sont représentés dans chaque comité d'études.
- 3) Les Publications de l'IEC se présentent sous la forme de recommandations internationales et sont agréées comme telles par les Comités nationaux de l'IEC. Tous les efforts raisonhables sont entrepris afin que l'IEC s'assure de l'exactitude du contenu technique de ses publications; NEC ne peut pas être tenue responsable de l'éventuelle mauvaise utilisation ou interprétation qui en est faite par un quelconque utilisateur final.
- 4) Dans le but d'encourager l'uniformité internationale, les Comités pationaux de l'IEC s'engagent, dans toute la mesure possible, à appliquer de façon transparente les Publications de l'IEC dans leurs publications nationales et régionales. Toutes divergences entre toutes Publications de l'IEC et toutes publications nationales ou régionales correspondantes doivent être indiquées en termes clairs dans ces dernières.
- 5) L'IEC elle-même ne fournit aucune attestation de conformité. Des organismes de certification indépendants fournissent des services d'évaluation de conformité et, dans certains secteurs, accèdent aux marques de conformité de l'IEC. L'IEC n'est responsable d'aucun des services effectués par les organismes de certification indépendants.
- 6) Tous les utilisateurs doivent s'assurer qu'ils sont en possession de la dernière édition de cette publication.
- 7) Aucune responsabilité ne doit être imputée à l'IEC, à ses administrateurs, employés, auxiliaires ou mandataires, <sub>x</sub> compris ses experts particuliers et les membres de ses comités d'études et des Comités nationaux de l'IEC, pour tour préjudice causé en cas de dommages corporels et matériels, ou de tout autre dommage de quelque nature que ce soit, directe ou indirecte, ou pour supporter les coûts (y compris les frais de justice) et les dépenses découlant de la publication ou de l'utilisation de cette Publication de l'IEC ou de toute autre Publication de l'IEC, ou au crédit qui lui est accordé.
- 8) L'attention est attrée sur les références normatives citées dans cette publication. L'utilisation de publications référencées est obligatoire pour une application correcte de la présente publication.
- 9) L'attention est attirée sur le fait que certains des éléments de la présente Publication de l'IEC peuvent faire l'objet de droits de brevet. L'IEC ne saurait être tenue pour responsable de ne pas avoir identifié de tels droits de brevets et de ne pas avoir signalé leur existence.

La Norme internationale IEC 61804-4 a été établie par le sous-comité 65E: Les dispositifs et leur intégration dans les systèmes de l'entreprise, du comité d'études 65 de l'IEC: Mesure, commande et automation dans les processus industriels.

Cette première édition annule et remplace l'IEC TR 61804-4 parue en 2006. Cette édition constitue une révision technique.

Cette édition inclut les modifications techniques majeures suivantes par rapport à l'édition précédente:

- Alinéas modifiés:
	- Description de données EDDL
	- Programmation avec la METHOD EDDL et utilisation de Builtins

**[This is a preview - click here to buy the full publication](https://webstore.iec.ch/publication/23481&preview)**

– 131 – IEC 61804-4:2015 IEC 2015

- Session d'édition
- Configuration hors ligne et en ligne
- Description de la communication EDDL
- Améliorations de l'alinéa Description de l'interface utilisateur EDDL

Le texte de cette norme est issu des documents suivants:

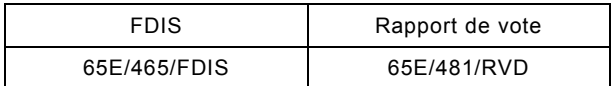

Le rapport de vote indiqué dans le tableau ci-dessus donne toute information sur le vote ayant abouti à l'approbation de cette norme.

Cette publication a été rédigée selon les Directives ISO/IEC, Partie  $\mathbb Z$ .

Une liste de toutes les parties de la série IEC 61804, publiées sous le titre général *Blocs fonctionnels (FB) pour les procédés industriels et le langage de description électronique de produit (EDDL)*, peut être consultée sur le site web de l'IEC.

Les futures normes de cette série porteront doré havant le nouveau titre général cité cidessus. Le titre des normes existant déjà dans cette sédie sera mis à jour lors de la prochaine édition.

Le comité a décidé que le contenu de cette publication ne sera pas modifié avant la date de stabilité indiquée sur le site web de l'IEC sous "http://webstore.iec.ch" dans les données relatives à la publication recherchée. A cette date, la publication sera

- reconduite,
- supprimée,
- remplacée par une édition révisée, ou
- amendée.

**IMPORTANT – Le logo** "colour inside" qui se trouve sur la page de couverture de **cette publication indique qu'elle contient des couleurs qui sont considérées comme**  utiles à une bonne compréhension de son contenu. Les utilisateurs devraient, par **conséquent, imprimer cette publication en utilisant une imprimante couleur.**

– 132 – IEC 61804-4:2015 IEC 2015

# INTRODUCTION

<span id="page-19-0"></span>La présente partie de l'IEC 61804 a été développée à partir d'informations des<br>consortiums FDI Cooperation LLC (Foundation<sup>""</sup> Fieldbus<sup>1</sup>, HART<sup>®2</sup> Communication consortiums FDI Cooperation LLC (Foundation<sup>™</sup> Foundation (HCF), PROFIBUS<sup>™</sup><sup>[3](#page-19-3)</sup> Nutzerorganisation e.V. (PNO)), OPC Foundation (OPCF) et FDT Group. La norme IEC 61804 porte le titre général "Blocs fonctionnels (FB) pour les procédés industriels et le langage de description électronique de produit (EDDL)".

Cette édition reflète un grand nombre des diverses règles définies par les différentes bases de communication, mais cette édition n'est pas actuellement une représentation complète de ces règles définies par chacune des bases de communication. Par conséquent, une application EDD et un développeur EED devront dépendre à la fois de la norme IEC 61804-4 et des documents respectifs des bases de communication (par exemple, les spécifications, les exigences en matière de test, les exemples de test pour développer une application conforme qui sera répondre aux exigences d'enregistrement des bases.

L'évaluation de la conformité d'une application EDD est de la responsabilité des bases de communication respectives. En cas d'ambiguïté, les règles des bases de communication respectives appliquent.

La présente partie de l'IEC 61804

- contient une présentation de l'utilisation du langage EDDL;
- fournit des exemples qui illustrent l'utilisation des constructions EDDL;
- montre comment les cas d'utilisation sont réalisés, et
- montre l'interprétation correcte d'une application EDDL pour chaque exemple.

Cette partie de la norme EC 61804 n'est pas une explication EDDL et n'est pas destinée à remplacer la spécification EDDL

On trouve des instructions pour l'application EDD qui décrivent les actions qui seront réalisées sans la prescription de la technologie utilisée dans la mise en œuvre de l'hôte. Par exemple, la construction EUE décrives données sauvegardées par l'application EDD pour le compte de l'EDD. La construction  $F(\mathbb{E})$  ne spécifie pas la manière dont les données sont sauvegardées. L'épplication EDD peut utiliser une base de données, un fichier plat ou toute autre mise en œuvre de son choix.

 $\overline{\phantom{a}}$ 

<span id="page-19-1"></span><sup>1</sup> FOUNDATION™ Fieldbus est l'appellation commerciale de Fieldbus Foundation. Cette information est donnée à l'intention des utilisateurs de la présente norme et ne signifie nullement que l'IEC approuve ou recommande l'emploi exclusif du produit ainsi désigné. Des produits équivalents peuvent être utilisés s'il est démontré qu'ils conduisent aux mêmes résultats.

<span id="page-19-2"></span><sup>2</sup> HART® est une marque déposée de HART Communication Foundation. Cette information est donnée à l'intention des utilisateurs de la présente norme et ne signifie nullement que l'IEC approuve ou recommande l'emploi exclusif du produit ainsi désigné. Des produits équivalents peuvent être utilisés s'il est démontré qu'ils conduisent aux mêmes résultats.

<span id="page-19-3"></span><sup>3</sup> PROFIBUS et PROFINET sont les appellations commerciales de PROFIBUS Nutzerorganisation e.V. Cette information est donnée à l'intention des utilisateurs de ce document et ne signifie nullement que l'IEC approuve ou recommande l'emploi exclusif du produit ainsi désigné. Des produits équivalents peuvent être utilisés s'il est démontré qu'ils conduisent aux mêmes résultats.

# **BLOCS FONCTIONNELS (FB) POUR LES PROCEDES INDUSTRIELS ET LE LANGAGE DE DESCRIPTION ELECTRONIQUE DE PRODUIT (EDDL) –**

# **Partie 4: Interprétation EDD**

# <span id="page-20-0"></span>**1 Domaine d'application**

La présente partie de l'IEC 61804 définit l'interprétation EDD pour les applications EDD et les EDD pour assurer l'interopérabilité EDD. Le présent document est destiné à veiller à ce<br>que les développeurs d'appareils de terrain utilisent systématiquement les que les développeurs d'appareils de terrain utilisent systématiquement les constructions EDDL et que les applications EDD aient la même interprétation des EDD. Il complète la spécification EDDL pour promouvoir l'interopérabilité de l'application EDDL et améliorer la portabilité EDD entre les applications EDDL.

# <span id="page-20-1"></span>**2 Références normatives**

Les documents suivants sont cités en référence de manière normative, en intégralité ou en partie, dans le présent document et sont indispensables pour son application. Pour les références datées, seule l'édition citée s'applique. Rour les références non datées, la dernière édition du document de référence s'applique  $\forall$  compris les éventuels amendements).

IEC 61784-1, *Réseaux de communication industriels – Profils – Partie 1: Profils de bus de terrain*

IEC 61784-2, *Réseaux de communication industriels – Profils – Partie 2: Profils de bus de terrain supplémentaires pour les réseaux en temps réel basés sur l'ISO/IEC 8802-3* 

IEC 61804-2, *Blocs fonctionnels (FB) pour les procédés industriels – Partie 2: Spécification du concept de FB*

IEC 61804-3[4](#page-20-2), *Blocs fonctionnels (FB) pour les procédés industriels et le langage de description électronique de produit (EDDL)* <sup>−</sup> *Partie 3: Sémantique et syntaxe EDDL*

IEC 61804-5[5](#page-20-3), *Blocs fonctionnels (FB) pour les procédés industriels et le langage de description électronique de produit (EDDL)* <sup>−</sup> *Partie 5: Bibliothèque de Builtin EDDL*

ISO/IEC 10918 (toutes les parties), *Technologies de l'information – Compression numérique et codage des images fixes de nature photographique*

ISO/IEC 15948, *Information technology – Computer graphics and image processing – Portable Network Graphics (PNG): Functional specification (disponible en anglais seulement)* 

<span id="page-20-2"></span>\_\_\_\_\_\_\_\_\_\_\_ 4 A publier.

<span id="page-20-3"></span><sup>5</sup> A publier.